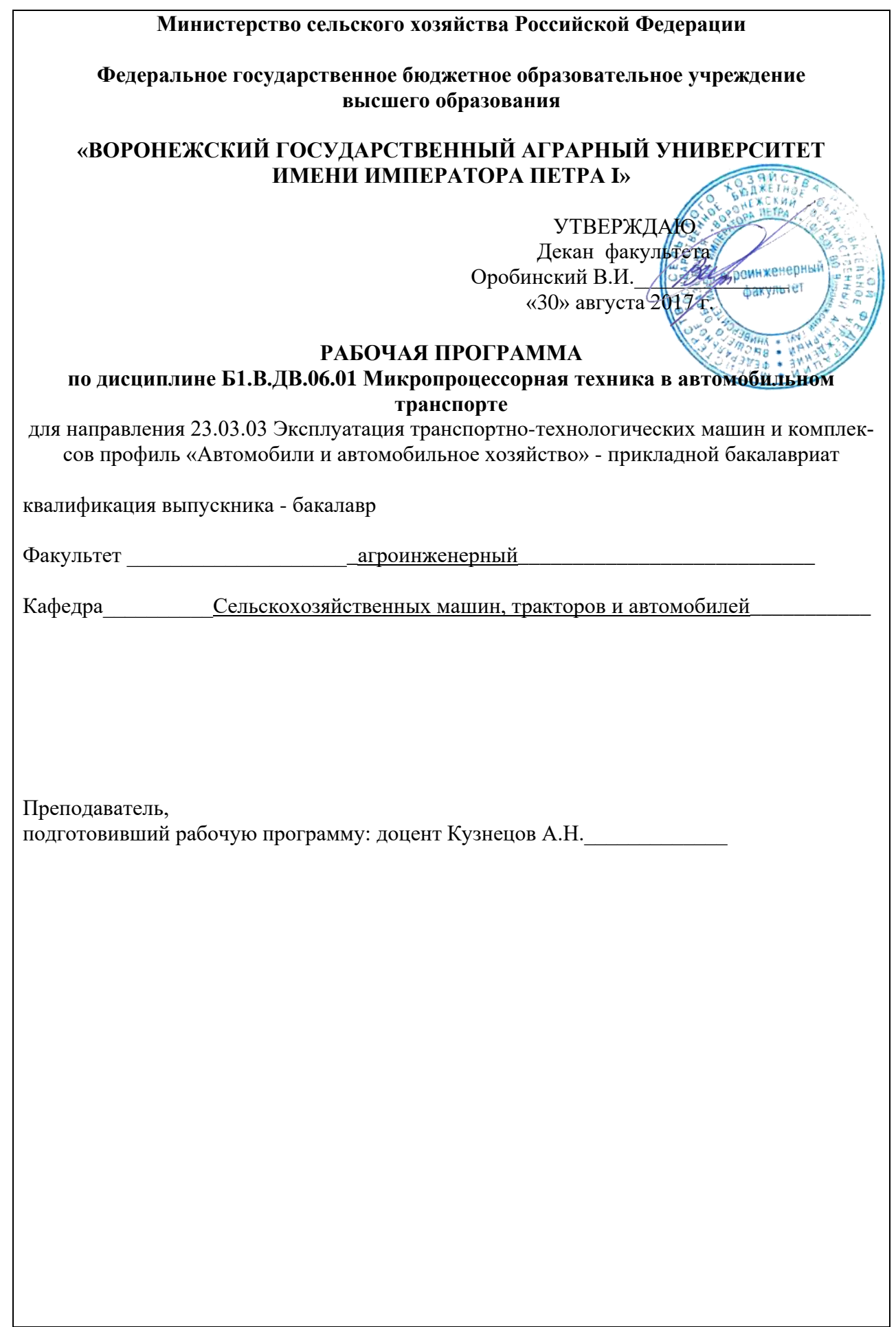

Рабочая программа составлена в соответствии с Федеральным государственным образовательным стандартом высшего образования по направлению подготовки 23.03.03 Эксплуатация транспортно-технологических машин и комплексов (уровень бакалавиата), утвержденным приказом №1470 Министерства образования и науки Российской Федерации от 14 декабря 2015 года.

Рабочая программа утверждена на заседании кафедры сельскохозяйственных машин, тракторов и автомобилей (протокол № 1 от 30 августа 2017 года).

Заведующий кафедрой / Желинг Фробинский В.И.

Рабочая программа рекомендована к использованию в учебном процессе методической комиссией агроинженерного факультета (протокол № 1 от «30» августа 2017 года)

**Председатель методической комиссии \_\_\_\_\_\_\_\_\_\_\_\_(Костиков О.М.)**

**Рецензент рабочей программы** директор «ООО Сервистех-ВРН» **П.Е. Пивоваров**

## 1. Предмет. Цели и задачи дисциплины, её место в структуре образовательной программы

Предметом данной дисциплины являются принципы создания и функционирования микропроцессорных систем управления современных автомобилей.

Целью изучения дисциплины является приобретение обучающимися знаний о базовых принципах работы и конструктивных особенностях микропроцессорных систем управления, применяемых в современных автомобилях, а также оборудовании, необходимом для их функционирования.

Основные задачи дисциплины:

- изучение принципов работы микропроцессорной и электронной техники, установленной на транспортных и транспортно-технологических машинах и оборудовании;

- изучение принципов создания алгоритмов, исполняемого кода и программирования микропроцессорной техники, а также создания простейших систем управления.

Место дисциплины в структуре образовательной программы. Данная дисциплина Б1.В.ЛВ.06.01 «Микропроцессорная техника в автомобильном транспорте» относится к блоку дисциплин по выбору вариативной части.

## 2. Перечень планируемых результатов обучения по дисциплине, соотнесенных с планируемыми результатами освоения образовательной программы

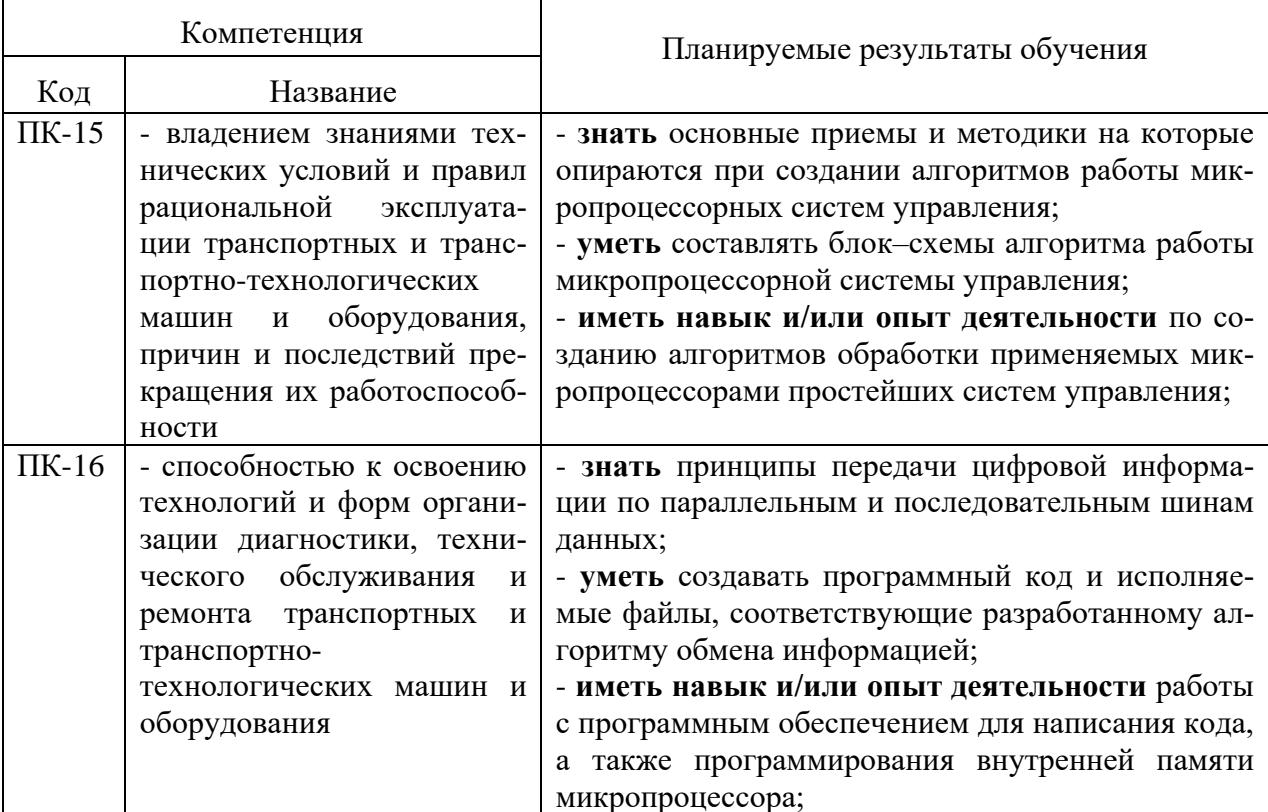

Процесс изучения дисциплины направлен на формирование следующих компетенций:

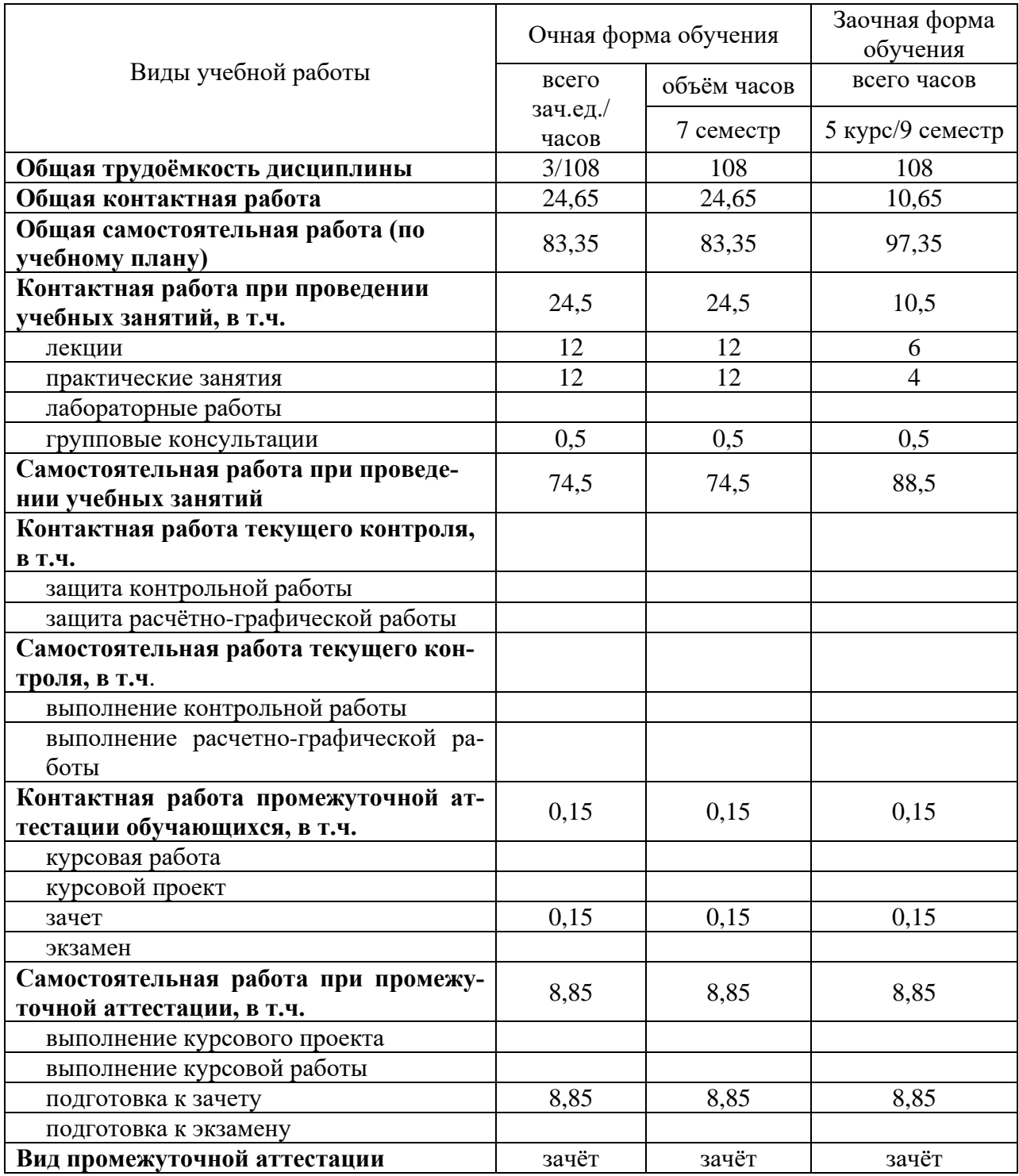

## **3. Объём дисциплины и виды учебной работы**

## **4. Содержание дисциплины**

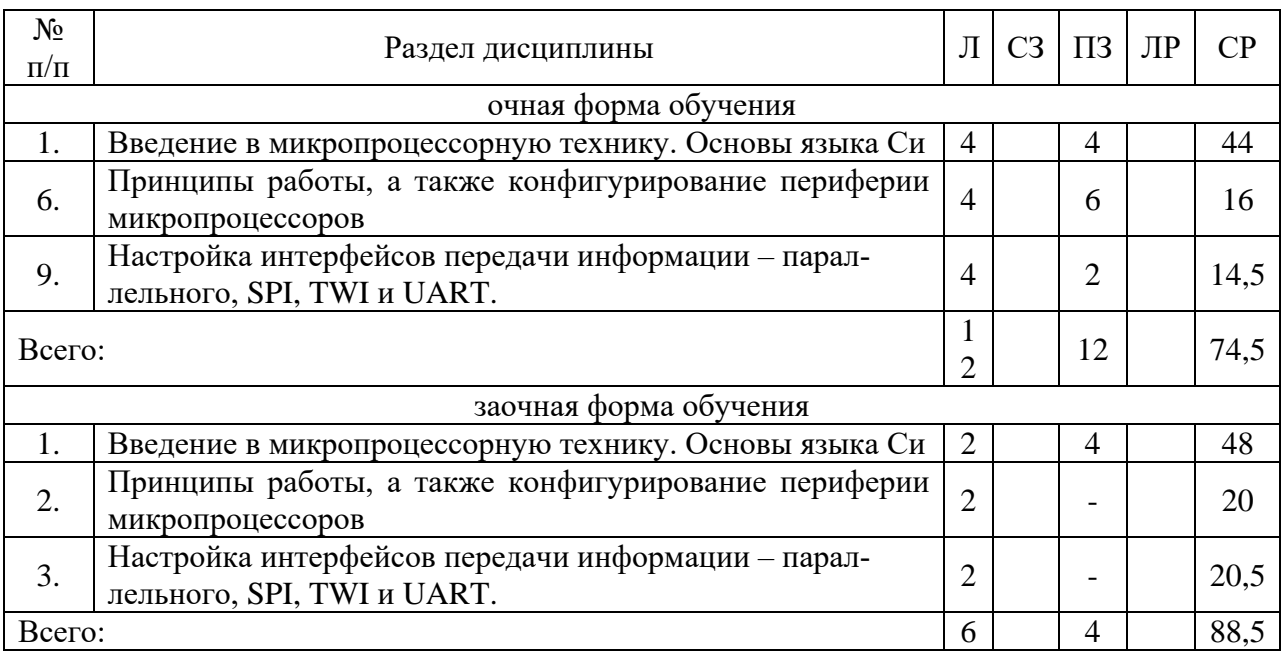

#### **4.1. Разделы дисциплины и виды занятий (тематический план).**

#### **4.2. Содержание разделов учебной дисциплины.**

#### **4.2.1. Введение в микропроцессорную технику. Основы языка Си**

Основы цифровой, аналоговой и микропроцессорной техники. Напряжение и ток. Резисторы и делители напряжения. Конденсаторы. Диоды и светодиоды. Реле. Принципы работы простейших электронных цепей. Теоретические основы микропроцессорных систем регулирования и управления. Особенности микроконтроллеров, процессоров цифровой обработки сигналов (ПЦОС) и универсальных процессоров. Flash и Eeprom память, и её особенности. Типы преставления чисел – десятичное, двоичное и шестнадцатеричное. Отображение чисел в памяти микроконтроллеров. Структура простейшей программы на языке Си. Синтаксис языка Си. Создание проекта и написание программного кода в среде разработки Atmel Studio. Порты ввода-вывода микроконтроллеров ATmega8A. Регистры DDRx, PORTx и PINx. Управление набором светодиодов. Синтаксис арифметических операций на языке Си. Сдвиговые операции и их обозначение. Логические операции И, ИЛИ и ИСКЛЮЧАЮЩЕЕ ИЛИ. Использование логических операций для управления отдельными выводами портов. Директивы препроцессора #include  $\leq$  и #define – их грамотное использование. Структура семисегментных индикаторов и отображение чисел на них. Циклические операции с использованием команд for(;;){}, while(){}, do{}while(), break и continue . Операторы ветвления if()  $\{ \}$  else $\{ \}$ , case(). Типы данных в языке Си – char, int, float и double. Резервирование памяти. Инициализация и создание переменных в коде программы. Создание массивов данных разных типов. Константные типы данных. Отображение на семисегментный индикатор цифр с использованием массивов.

## **4.2.2. Принципы работы, а также конфигурирование периферии микропроцессоров**

Прерывание выполнения программы. Типы прерываний. Регистры и настройка прерываний от таймеров. Процедуры и функции в языке Си. Главная функция int main(void). Динамическая индикация на двухчисловой индикатор с общим катодом. Внешние прерывания. Использование подтягивающих резисторов. Дребезг контактов и борьба с ним. Регистры и настройка внешних прерываний. Создание простейшего счетчика импульсов. Создание секундомера. Аналогово-цифровые и цифро-аналоговые преобразователи. Регистры и настройка АЦП микропроцессора ATMega8A. Широтно-импульсная модуляция. Регистры и управление скважностью импульсов ШИМ регулятора.

## **4.2.3. Настройка интерфейсов передачи информации – параллельного, SPI, TWI и UART.**

Настройка интерфейсов передачи информации. Регистры и настройка интерфейса SPI. Регистры и настройка интерфейса обмена TWI. Регистры и настройка интерфейса обмена RS-232. Отладка и оптимизация программного кода. Принципы создания успешных микропроцессорных систем управления.

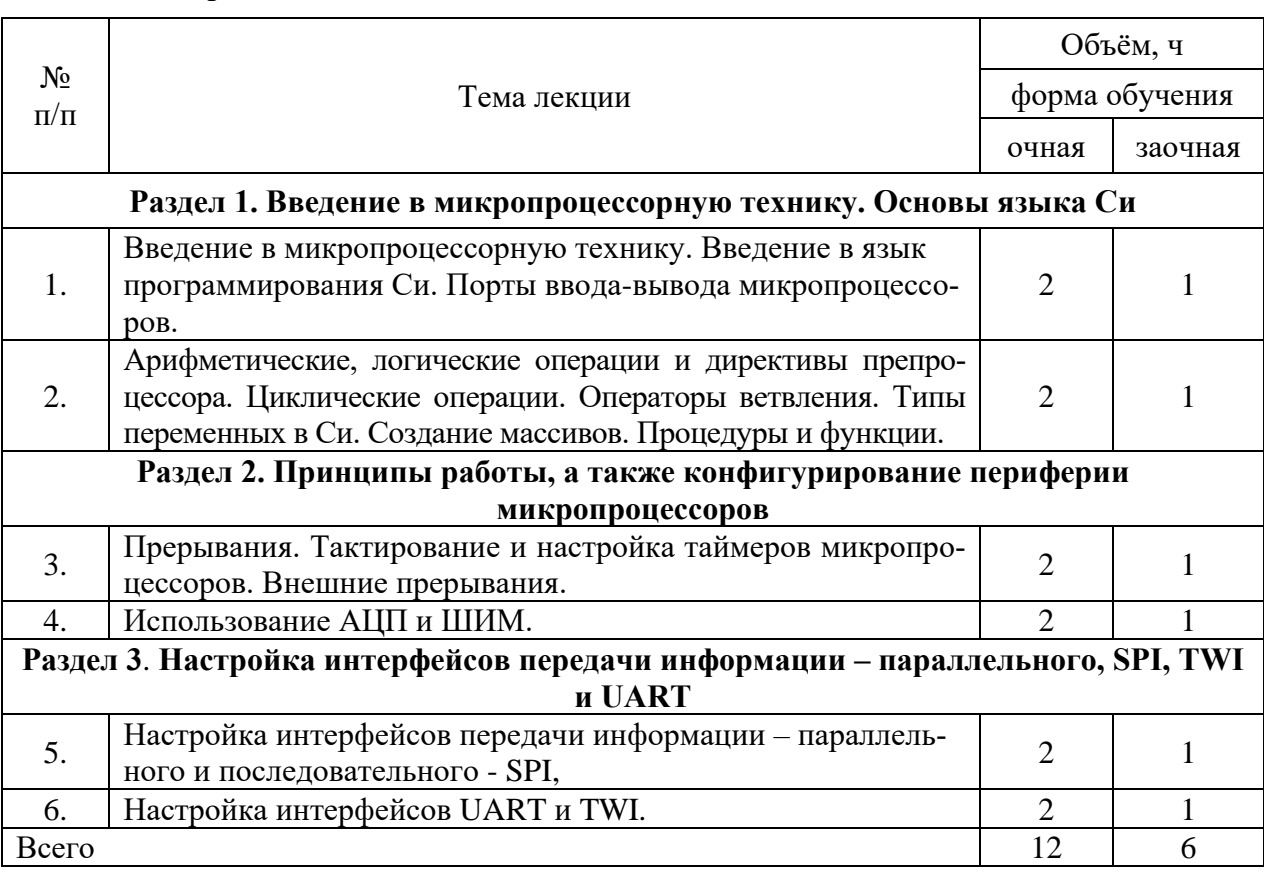

## **4.3. Перечень тем лекций**.

## **4.4. Перечень тем практических занятий (семинаров).**

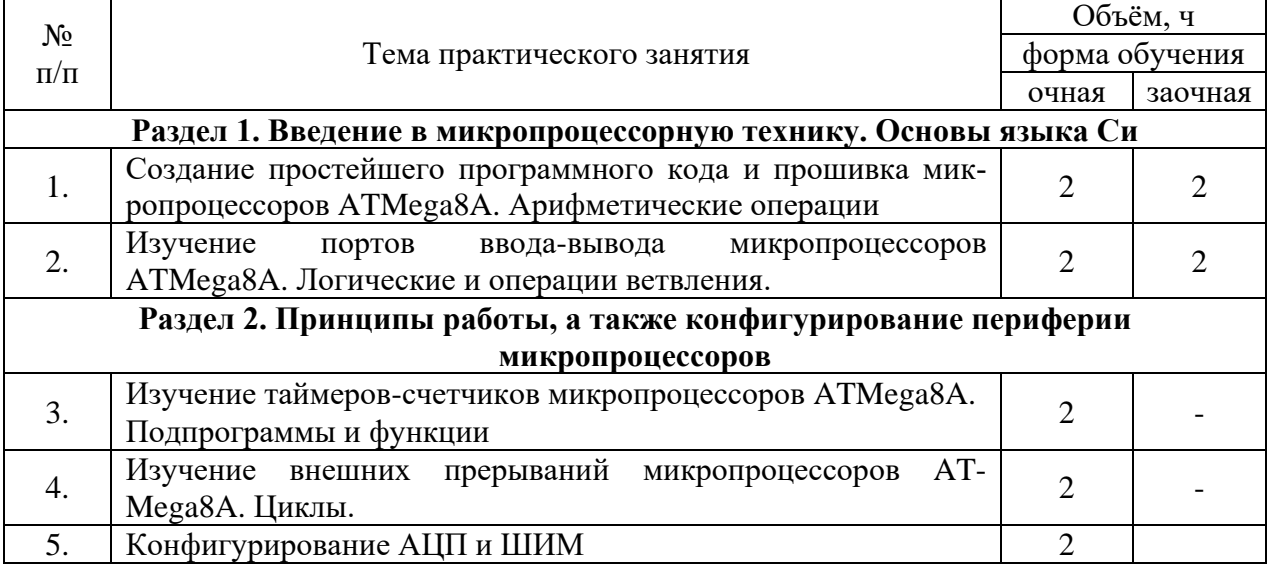

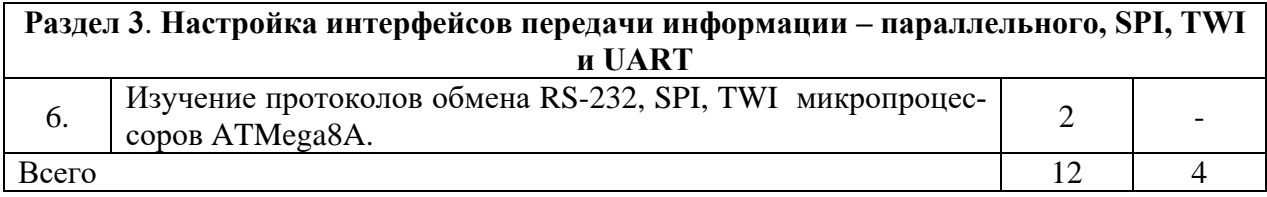

### **4.5. Перечень тем лабораторных работ.**

«Не предусмотрены»

**4.6. Виды самостоятельной работы обучающихся и перечень учебнометодического обеспечения для самостоятельной работы обучающихся.**

#### **4.6.1. Подготовка к аудиторным занятиям**

Подготовка к аудиторным занятиям включает перечень мероприятий направленных на закрепление и углубленное изучение материала по дисциплине Б1.В.ДВ.06.01 «Микропроцессорная техника в автомобильном транспорте».

Методические рекомендации по подготовке к лекционным и лабораторным занятиям включают следующий перечень:

- углубленное изучение пройденного теоретического материала по различным источникам и их сравнительный анализ;

- проработка материалов периодической печати по изучаемой теме;

- выполнение домашних заданий по подготовке к новым темам лекций и лабораторным занятиям;

- устный пересказ изученного материала.

#### **4.6.2. Перечень тем курсовых работ (проектов).**

«Не предусмотрены».

#### **4.6.3. Перечень тем рефератов, расчетно-графических работ.**

«Не предусмотрены».

#### **4.6.4. Перечень тем и учебно-методического обеспечения для самостоятельной работы обучающихся.**

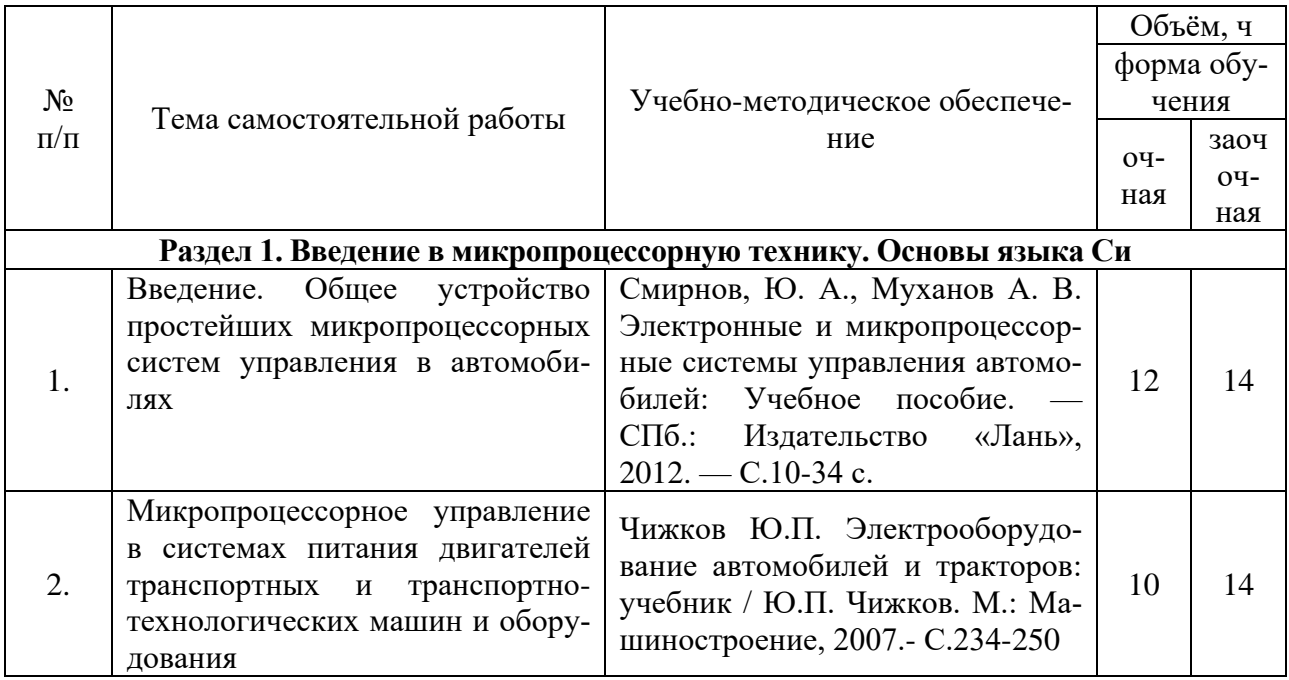

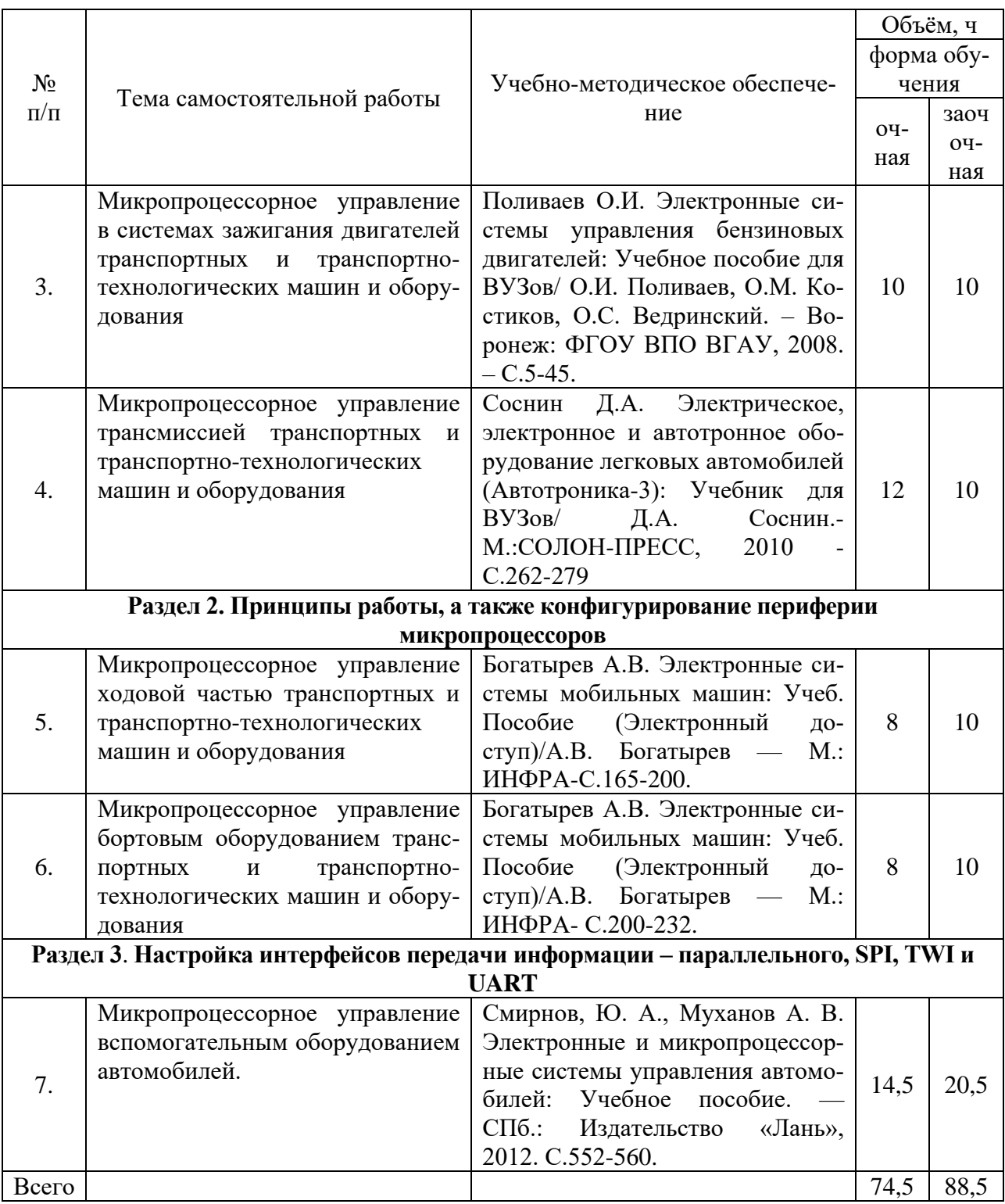

## **4.6.5. Другие виды самостоятельной работы обучающихся.**

«Не предусмотрены».

## **4.7. Перечень тем и видов занятий, проводимых в интерактивной форме**

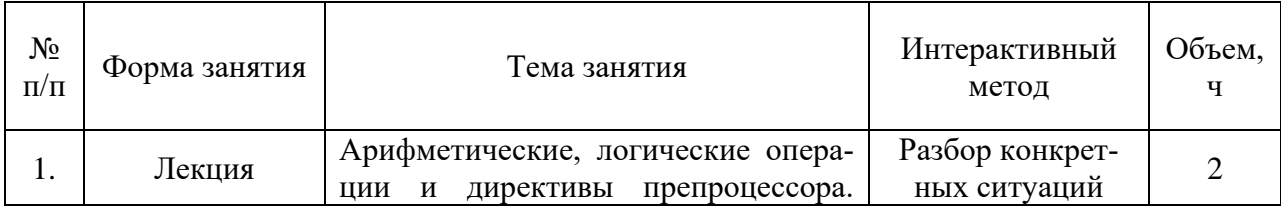

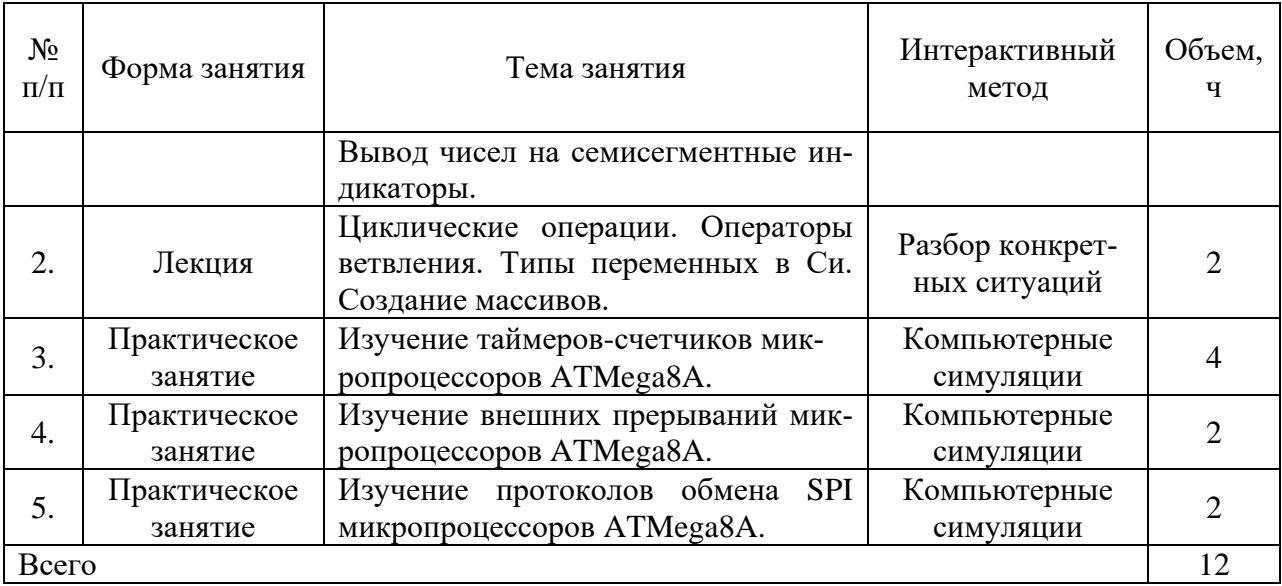

## **5. Фонд оценочных средств для проведения промежуточной аттестации**

Полное описание фонда оценочных средств текущей и промежуточной аттестации обучающихся с перечнем компетенций, описанием показателей и критериев оценивания компетенций, шкал оценивания, типовые контрольные задания и методические материалы представлены в фонде оценочных средств по данной дисциплине (в виде отдельного документа).

## **6. Учебно-методическое обеспечение дисциплины.**

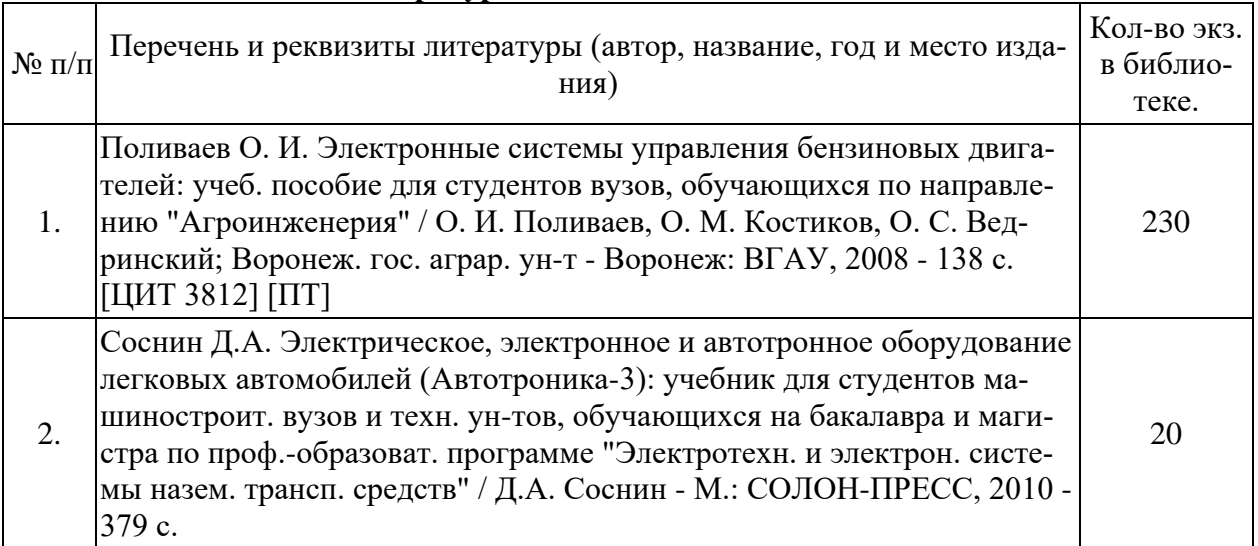

## **6.1.1. Основная литература.**

# **6.1.2. Дополнительная литература.**

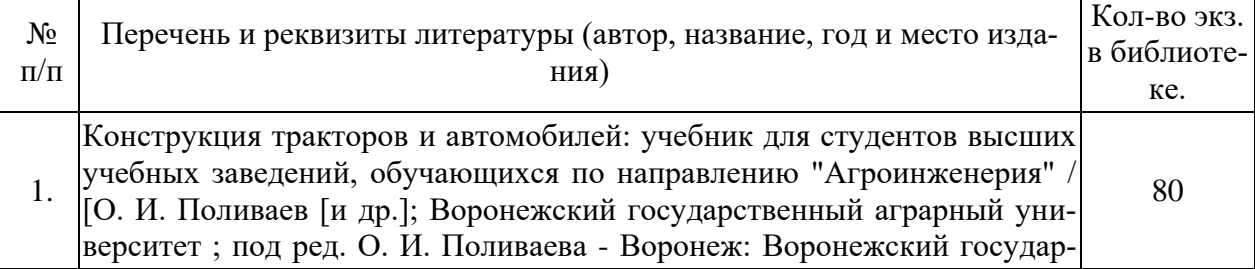

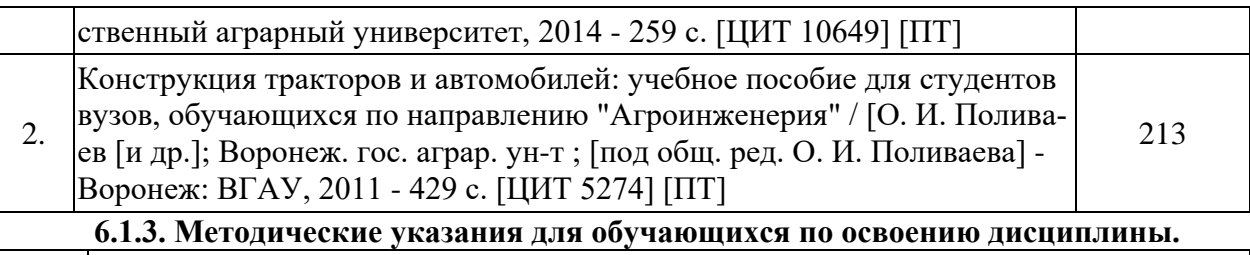

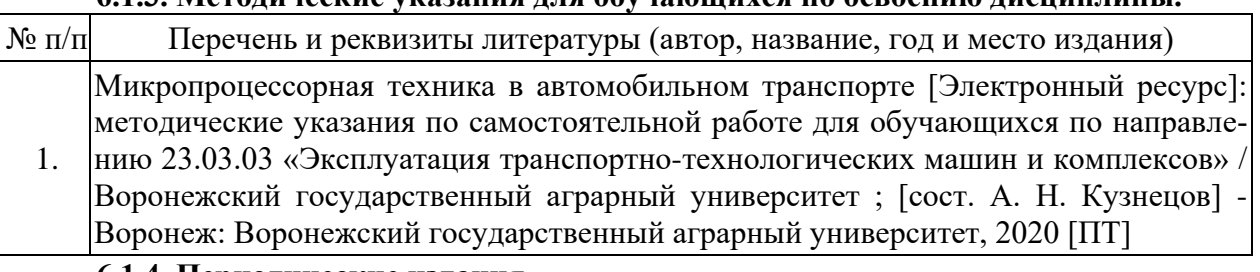

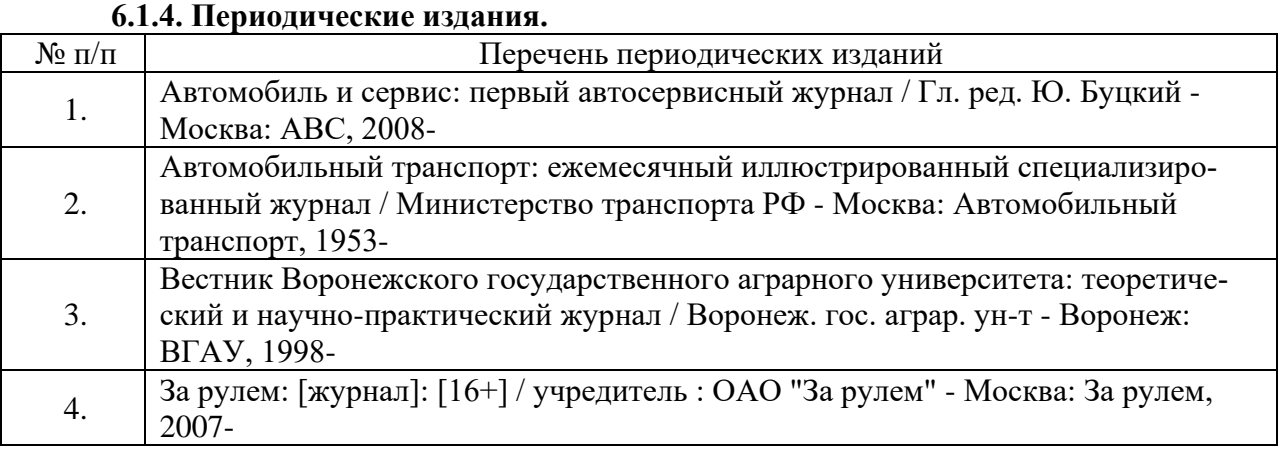

**6.2. Перечень ресурсов информационно-телекоммуникационной сети «Интернет» (далее – сеть «Интернет»), необходимых для освоения дисциплины.**

1. Электронные полнотекстовые ресурсы Научной библиотеки ВГАУ

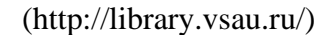

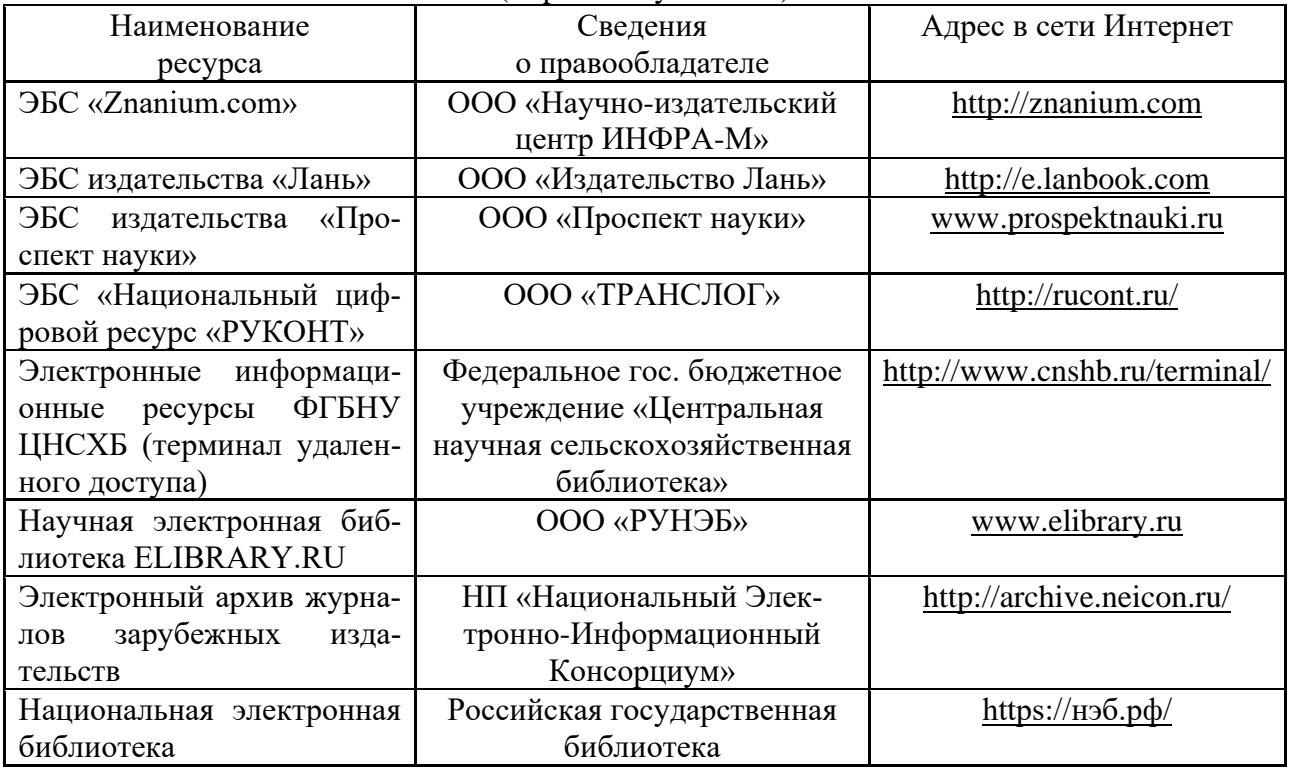

1. Горьковский автомобильный завод [Электронный ресурс]. Режим доступа [http://www.azgaz.ru/.](http://www.azgaz.ru/)

2. Павловский автобусный завод [Электронный ресурс]. Режим доступа [http://www.paz-bus.ru/.](http://www.paz-bus.ru/)

3. Ульяновский автомобильный завод [Электронный ресурс]. – Режим доступа: [https://www.uaz.ru/.](http://www.rostselmash.com/)

4. Официальный сайт производителя русских автобусов ПАЗ, ЛиАЗ, КАВЗ [Электронный ресурс]. –Режим доступа: [http://bus.ru/.](http://bus.ru/)

#### **Сайты и порталы по направлению**

1. Все ГОСТы**.** – <http://vsegost.com/>

2. Каталог всех действующих в РФ ГОСТов. – <http://www.gostbaza.ru/>

3. Сборник нормативных материалов на работы, выполняемые машиннотехнологическими станциями (МТС). – <http://library.sgau.ru/public/normatin.pdf>

4. TECHSERVER.ru: Ваш путеводитель в мире техники. – <http://techserver.ru/>

#### **Журналы**

1. Автосервис. – http://панор.рф/journals/avtoservis/

2. Самоходные машины и механизмы.  $-\frac{http://nanop.p\varphi/journals/smm/}{$ 

## **6.3. Средства обеспечения освоения дисциплины.**

#### **6.3.1. Программное обеспечение общего назначения.**

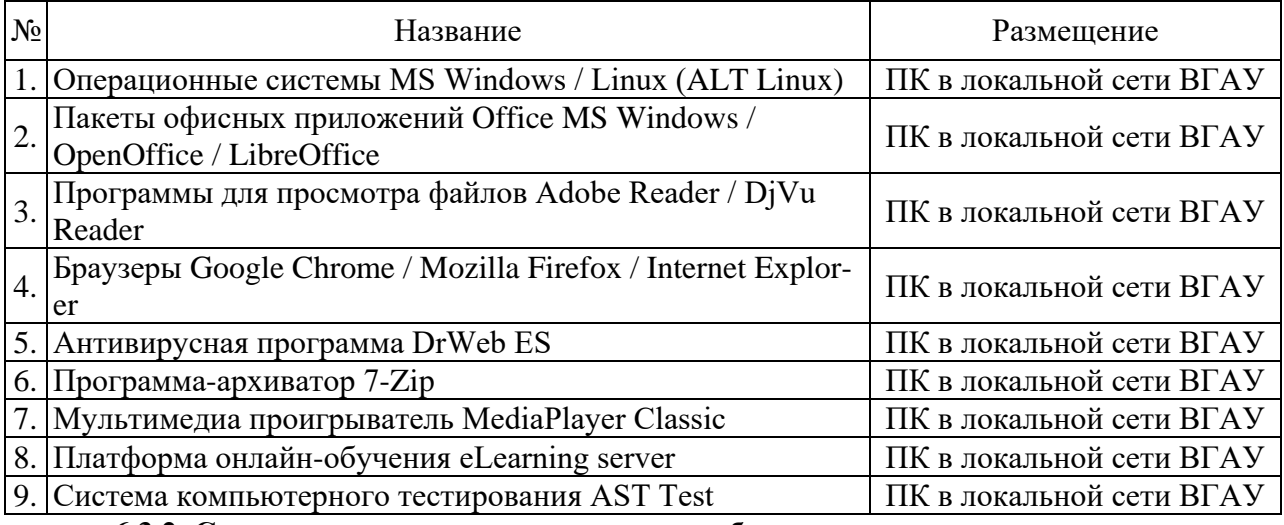

#### **6.3.2. Специализированное программное обеспечение.**

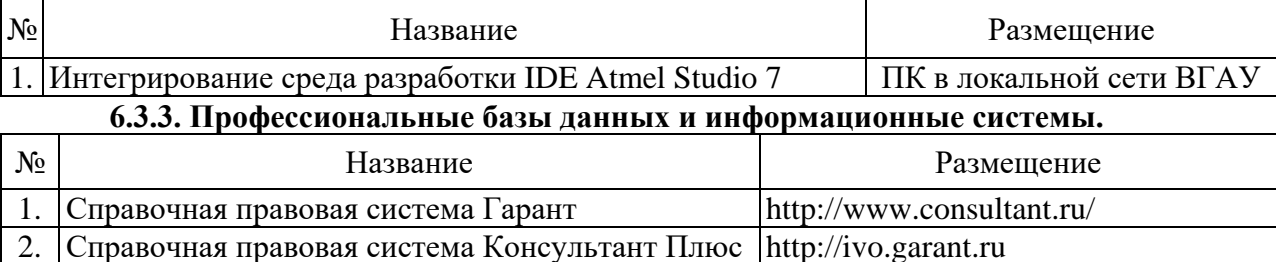

[kodeks](https://техэксперт.сайт/sistema-kodeks)

3. Профессиональные справочные системы «Ко-https://техэксперт.caйт/sistema-<br>https://техэксперт.caйт/sistema-

#### **6.3.4. Аудио- и видеоматериалы.**

Нет.

декс»

## 6.3.5. Компьютерные презентации учебных курсов.

1. Лекция «Электронные системы управления двигателем» в среде Microsoft Power Point

## 7. Описание материально-технической базы, необходимой для осуществления образовательного процесса по дисциплине

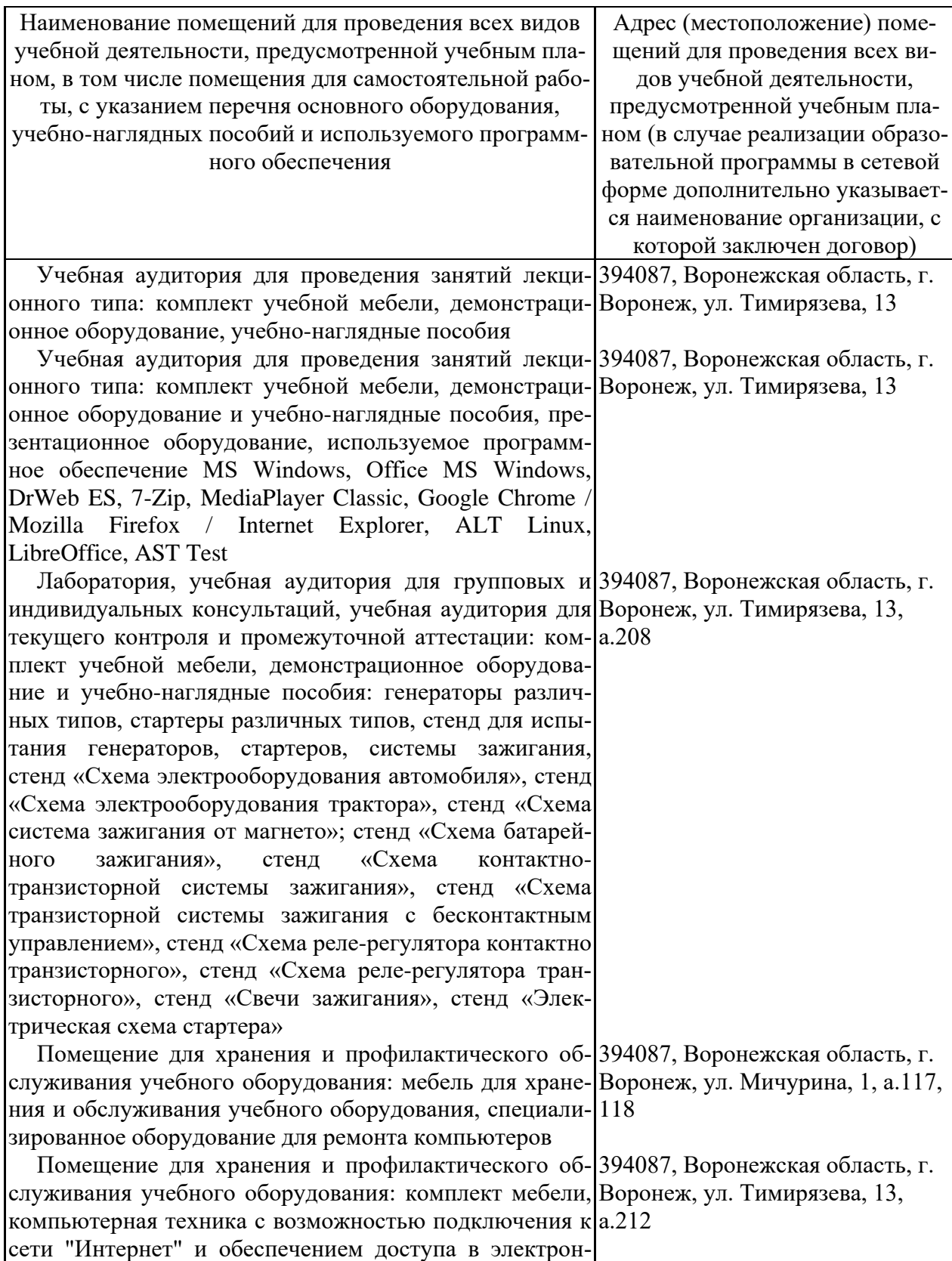

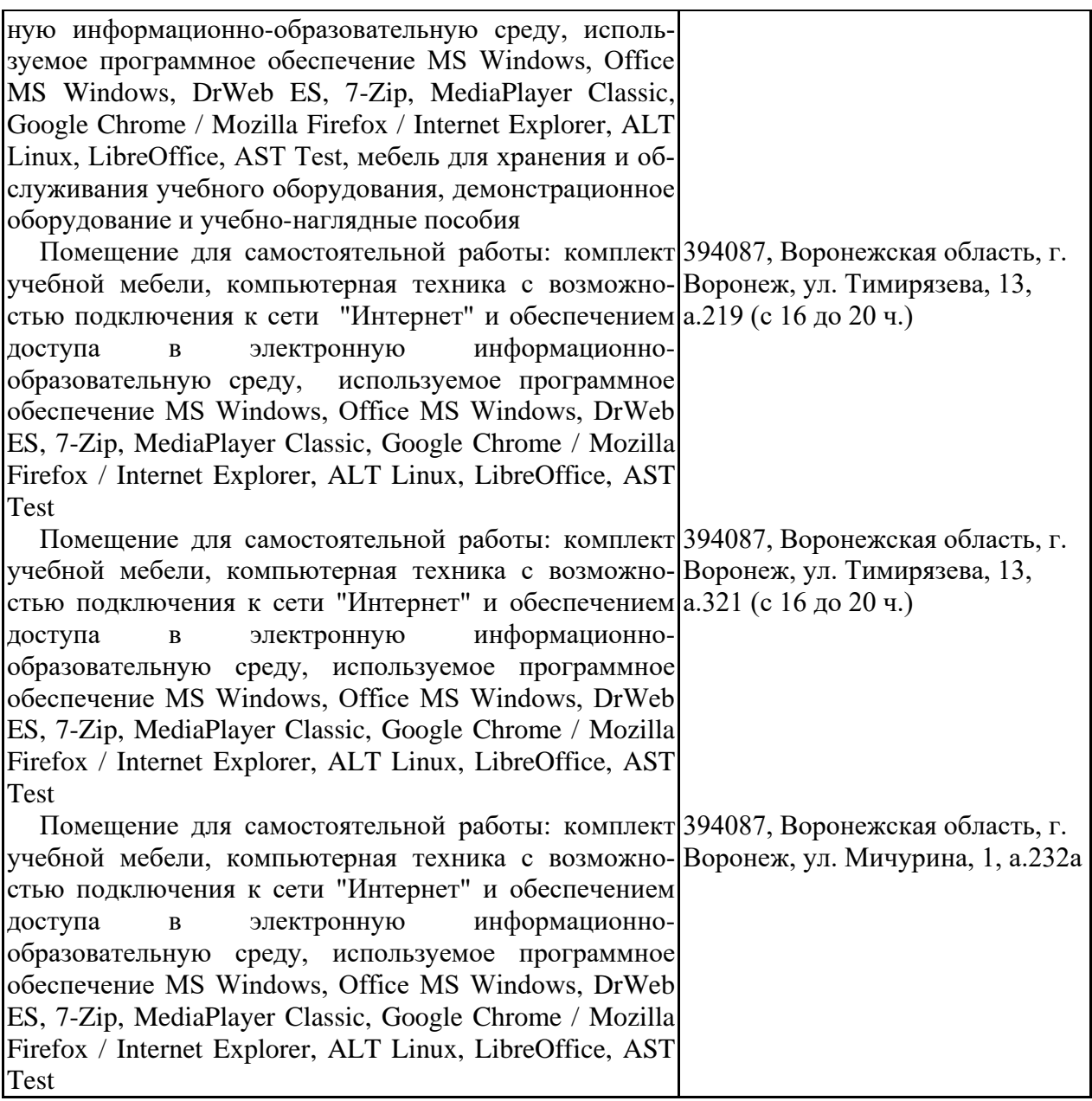

## **8. Междисциплинарные связи**

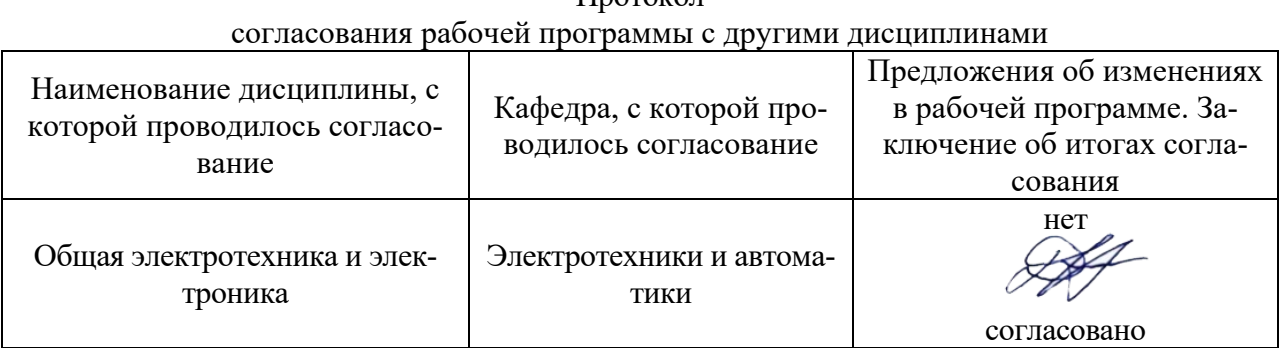

Протокол

# Номер протокола ФИО зав. ка-Перечень откорректи-Номер Страницы с федрой, подзаседания кафедры рованных пунктов изменения изменениями и дата пись

## Приложение 1 Лист изменений рабочей программы

| Должностное лицо, про-<br>водившее проверку:<br>Ф.И.О., должность, под-<br>пись                   | Дата       | Потребность<br>в корректировке                                                | Перечень пунктов,<br>стр., разделов, тре-<br>бующих изменений |
|---------------------------------------------------------------------------------------------------|------------|-------------------------------------------------------------------------------|---------------------------------------------------------------|
| Оробинский В.И., зав. ка-<br>федрой сельскохозяй-<br>ственных машин, тракто-<br>ров и автомобилей | 30.08.2017 | Her<br>Рабочая программа<br>актуализирована<br>для 2017-2018<br>учебного года | нет                                                           |
| Оробинский В.И., зав. ка-<br>федрой сельскохозяй-<br>ственных машин, тракто-<br>ров и автомобилей | 22.06.2018 | Her<br>Рабочая программа<br>актуализирована<br>для 2018-2019<br>учебного года | нет                                                           |
| Оробинский В.И., зав. ка-<br>федрой сельскохозяй-<br>ственных машин, тракто-<br>ров и автомобилей | 17.06.2019 | Her<br>Рабочая программа<br>актуализирована<br>для 2019-2020<br>учебного года | нет                                                           |
| Оробинский В.И., зав. ка-<br>федрой сельскохозяй-<br>ственных машин, тракто-<br>ров и автомобилей | 14.05.2020 | Her<br>Рабочая программа<br>актуализирована<br>для 2020-2021<br>учебного года | Het                                                           |
| Оробинский В.И., зав. ка-<br>федрой сельскохозяй-<br>ственных машин, тракто-<br>ров и автомобилей | 08.06.2021 | Her<br>Рабочая программа<br>актуализирована<br>для 2021-2022<br>учебного года | нет                                                           |
| Оробинский В.И., зав. ка-<br>федрой сельскохозяй-<br>ственных машин, тракто-<br>ров и автомобилей | 12.05.2022 | Her<br>Рабочая программа<br>актуализирована<br>для 2022-2023<br>учебного года | нет                                                           |
| Оробинский В.И., зав. ка-<br>федрой сельскохозяй-<br>ственных машин, тракто-<br>ров и автомобилей | 15.06.2023 | Her<br>Рабочая программа<br>актуализирована<br>для 2023-2024<br>учебного года | нет                                                           |

**Приложение 2 Лист периодических проверок рабочей программы**